# **Elixir Tooling** Exploring Beyond the Language

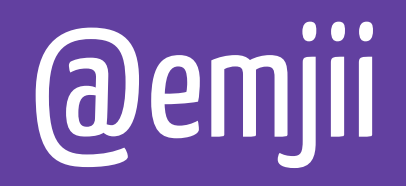

# **What's happening?**

- 1.0
- ElixirConf
- Hex

# **Topics**

- Mix
- Hex
- $-$  IEx
- ExUnit
- Standard Library

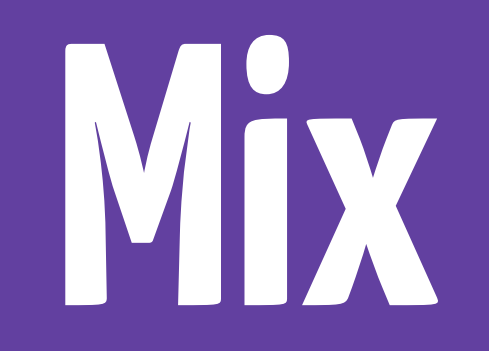

#### **Mix**

- Generate new projects
- Compile
- Run tests
- Handle dependencies
- Whatever else you can think of

#### **mix new**

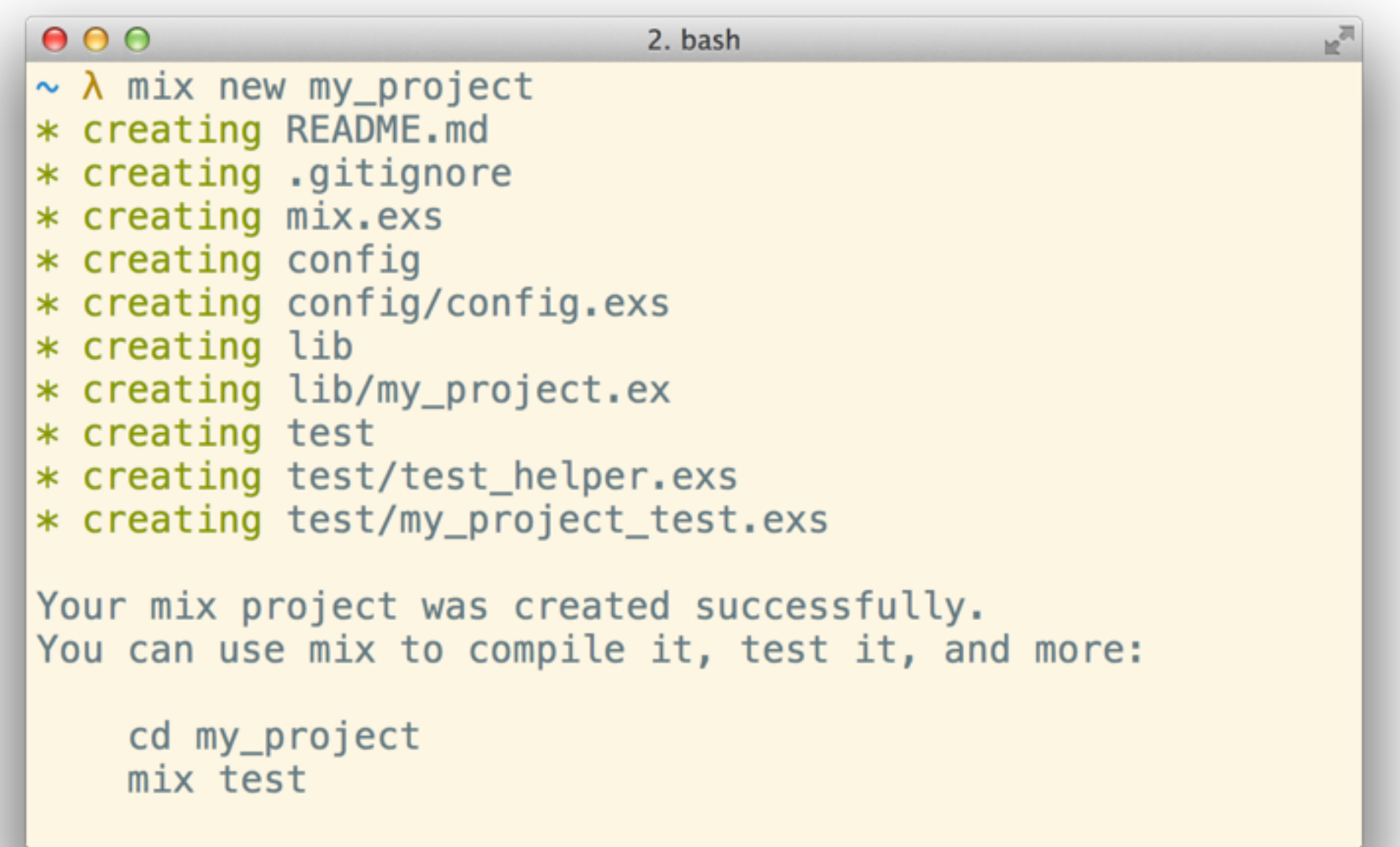

#### **mix new**

```
0002. bash
                                                               h,
You can use mix to compile it, test it, and more:
    cd my_project
    mix test
Run `mix help` for mo
                          Commands.
\sim \lambda cd my_project
\sim/my_project \lambda mix test
Compiled lib/my_project.ex
Generated my_project.app
×
Finished in 0.03 seconds (0.03s on load, 0.00s on tests)
1 tests, 0 failures
Randomized with seed 145604
\sim/my_project \lambda
```
#### **mix.exs**

```
defmodule MyProject.Mixfile do
  		use Mix.Project
  		def	project	do
    				[	app: :my_project,	
      version: "0.1.0",
      elixir: "~> 0.14.0" ]
  		end
end
```
# **Compilation**

- Generates .beams and .app
- Compiles erlang code
- And also .leex & .yecc files

# Dependencies

```
defp deps do
  [ { :poolboy, github: "devinus/poolboy" },
   { :ecto, "~> 0.2.0" } ]
end
```
# **Dependencies**

- \$ mix deps
- Converger
- Repeatable builds
- Rebar dependencies

# **Extending Mix**

```
defmodule Mix.Tasks.MyTask do
  		use Mix.Task
```

```
		def	run(args)	do
    				IO.puts	"Hello	world!"
  		end
end
```
*\$ mix my\_task Hello world!*

# **Extending Mix**

- ecto [\(github.com/elixir-lang/ecto](http://github.com/elixir-lang/ecto))
	- \$ mix ecto.gen.migration
	- \$ mix ecto.migrate
- exrm ([github.com/bitwalker/exrm](http://github.com/bitwalker/exrm))
	- \$ mix release

# **Umbrella projects**

- apps/\*
- Isolated applications
- Recursive tasks

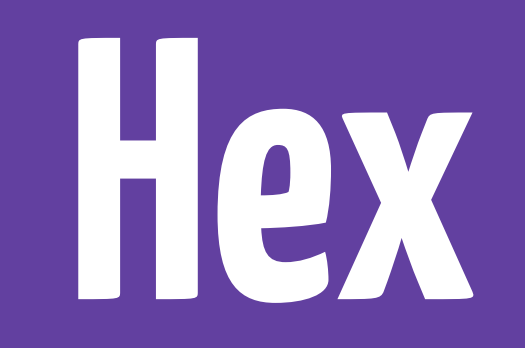

Hex is a package manager for the Erlang ecosystem.

#### **Using with Elixir**

Simply specify your dependencies as two item tuples like {:ecto, "~> 0.1.0"} and Elixir will ask if you want to install Hex if you haven't already. After installed, you can run \$ mix local to see all available Hex tasks and \$ mix help TASK for more information about a specific task.

Hex requires Elixir v0.13.1 or later.

#### **Using with Erlang**

Support for Erlang tools are under way. Clients for popular build tools and other Erlang VM languages are welcome!

#### **Statistics**

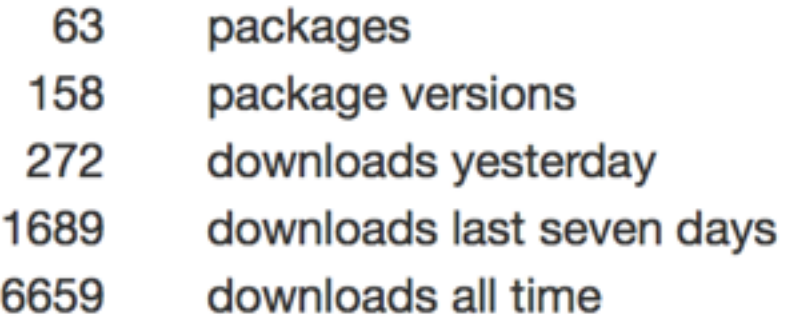

#### **Most downloaded**

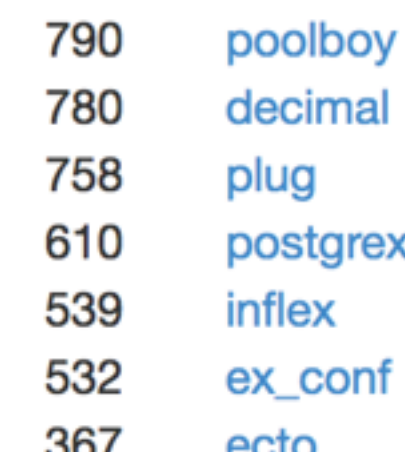

#### Hex tasks

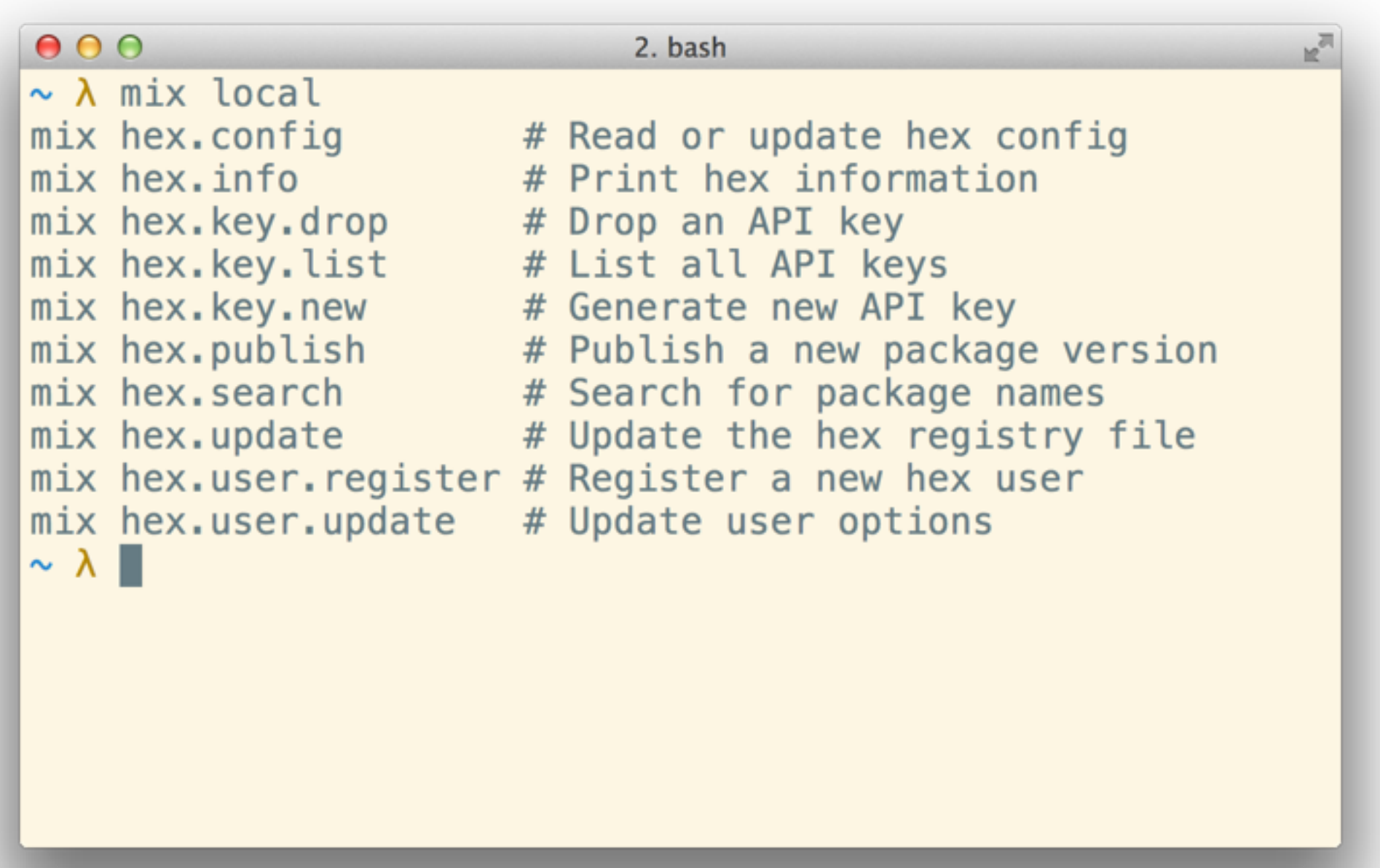

# **Dependency resolution**

- Find the latest version that satisfies all requirements
- Use the lockfile
- Honour overrides

### **Future work**

- Erlang support
- Installing executables

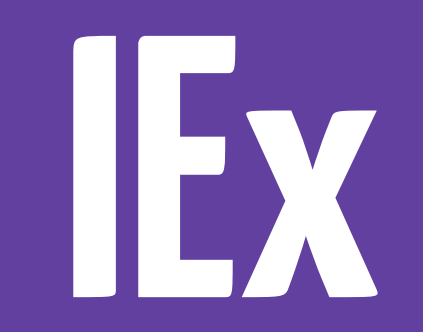

### **iex -S mix**

- \$ mix run
- Loads configs
- Loads and starts dependencies

# **pry**

- Hook into a running process
- Inspired by ruby's pry

#### pry

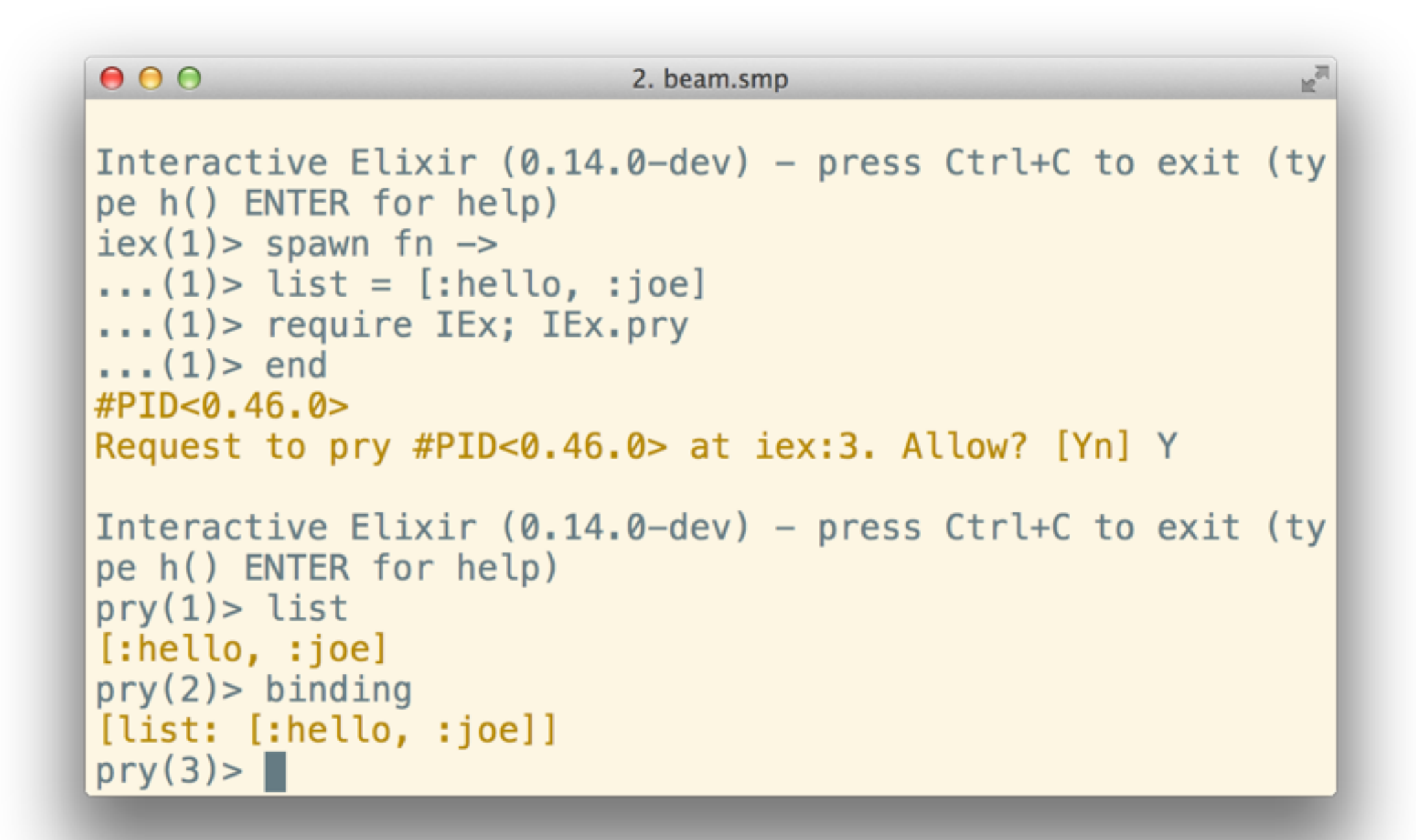

### **First class docs**

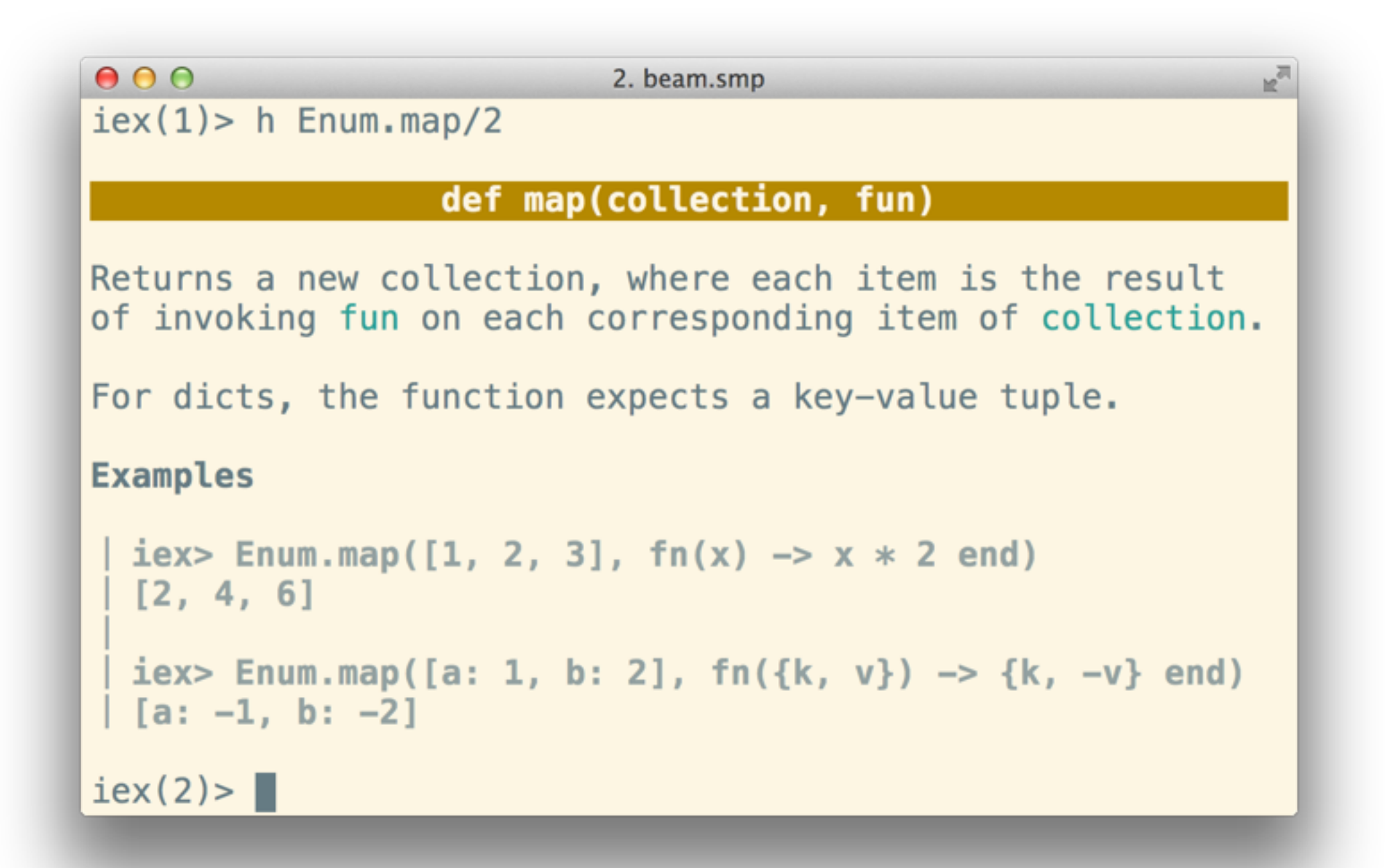

EXUnit

#### The assert macro

```
defmodule SampleTest do
  use ExUnit.Case
```

```
test "the truth" do
  assert \{ : \text{ok}, \_\} = \text{foo}()end
```
defp foo do :nope end end

#### **The assert macro**

```
quote do assert \{:ok, \_\} = \{to \circ () end
```

```
{:assert,	[],	[	
  		{:=,	[],	[	
    				{:ok,	{:_,	[],	nil}},	
    				{:foo,	[],	[]}
 		]}	
]}
```
#### **Beautiful failures**

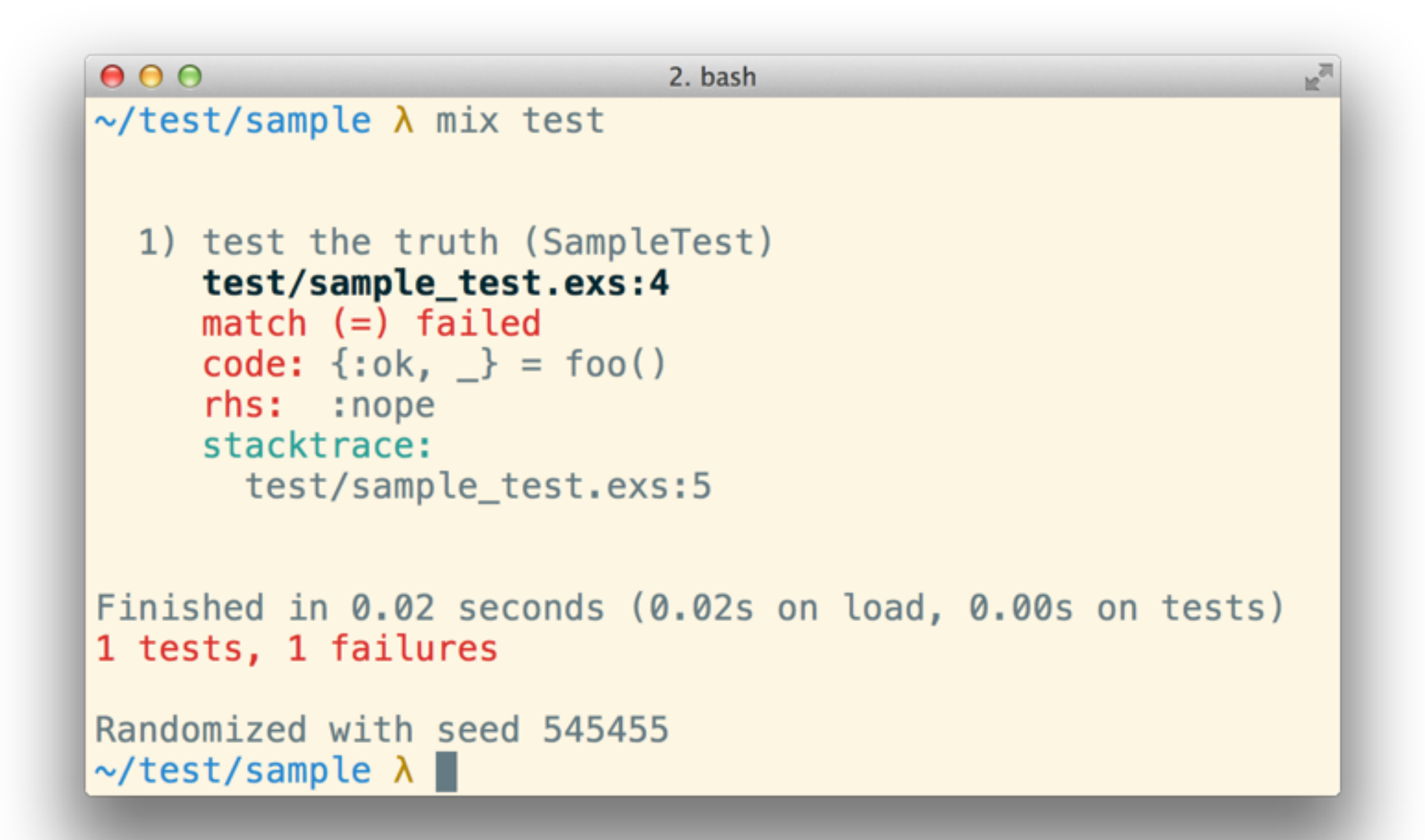

# **Tags & Filters**

**defmodule** SampleTest **do use** ExUnit**.**Case

```
		@tag :integration
  		test	"the	truth" do
    				#	call	some	expensive	service
  		end
end
```
# **Tags & Filters**

- $\bullet$  —only / —include / —exclude
- $\sin x$  test test/sample\_test.exs:5

#### **Doctests**

@doc """

Returns a new collection, where each item is the result of invoking `fun` on each corresponding item of `collection`.

For dicts, the function expects a key-value tuple.

## Examples

```
iex> Enum.map([1, 2, 3], fn(x) -> x * 2 end)
[2, 4, 6]iex> Enum.map([a: 1, b: 2], fn({k, v}) \rightarrow {k, -v} end)
[a: -1, b: -2]
```
"""

```
@spec	map(t,	(element	->	any))	::	list	
def	map(collection,	fun)	do
```
# **Standard library**

### **Stream**

- Composable, lazy collections
- Implements Enumerable protocol

# **Read file by line**

```
def	read(filename)	do
  		read_device(File.open!(filename))	
end
```

```
def	read_device(device)	do
  		case IO.read(device)	do
    				:eof -> :ok
    line -operation(line)
      read device(device)
  		end
end
```
# **Streaming IO**

File**.**stream!(filename) **|>** Enum**.**each(&**operation**/1)

# **Streaming GenEvent**

stream **=** GenEvent**.**stream(pid) 

*# Take the next 10 events* Enum**.**take(stream, 10) 

*# Print all remaining events* **for** event **<-** stream **do** IO**.**inspect event **end**

# **Extending OTP**

- OTP's great
- No high-level abstractions
- What exists in other languages?

# **Agent**

- Abstraction around state
- Inspired by Clojure
- Builds on GenServer

# **Agent**

```
defmodule Cache do
  		def	start_link	do
    				Agent.start_link(fn -> HashDict.new	end)	
  		end
```

```
		def	put(pid,	key,	value)	do
 Agent.update(pid, &Dict.put(&1, key, value))
		end
```

```
		def	get(pid,	key)	do
    				Agent.get(pid,	&Dict.get(&1,	key))	
  		end
end
```
# **Agent**

```
-module(sample).	
-export([start_link/0,	put/3,	get/2]).	
-define(Agent, 'Elixir.Agent').
-define(HashDict,	'Elixir.HashDict').	
start_link()	->
    				?Agent:start_link(fun()	-> ?HashDict:new()	end).	
put(Pid,	Key,	Value)	->
  		?Agent:update(Pid,	fun(Dict)	->
    ?HashDict:put(Dict, Key, Value)
  		end).	
get(Pid,	Key)	->
    				?Agent:get(Pid,	fun(Dict)	-> ?HashDict:get(Dict,	Key)	end).
```
# **Task**

- Asynchronous tasks
- Small, single action

# **Task.async & Task.await**

task **=** Task**.**async(&do\_some\_work/1) res **=** do\_some\_other\_work() res **+** Task**.**await(task)

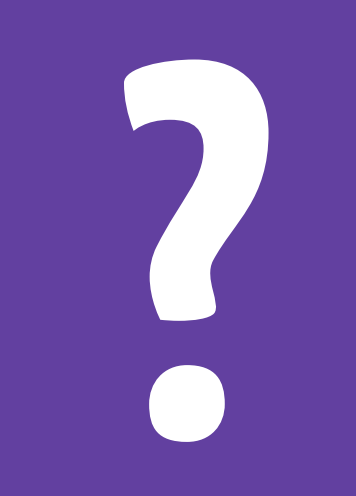

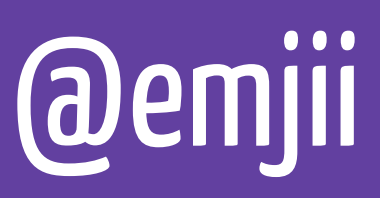